#### **No mesh layer entry in layer menu**

*2018-10-17 08:26 PM - Saber Razmjooei*

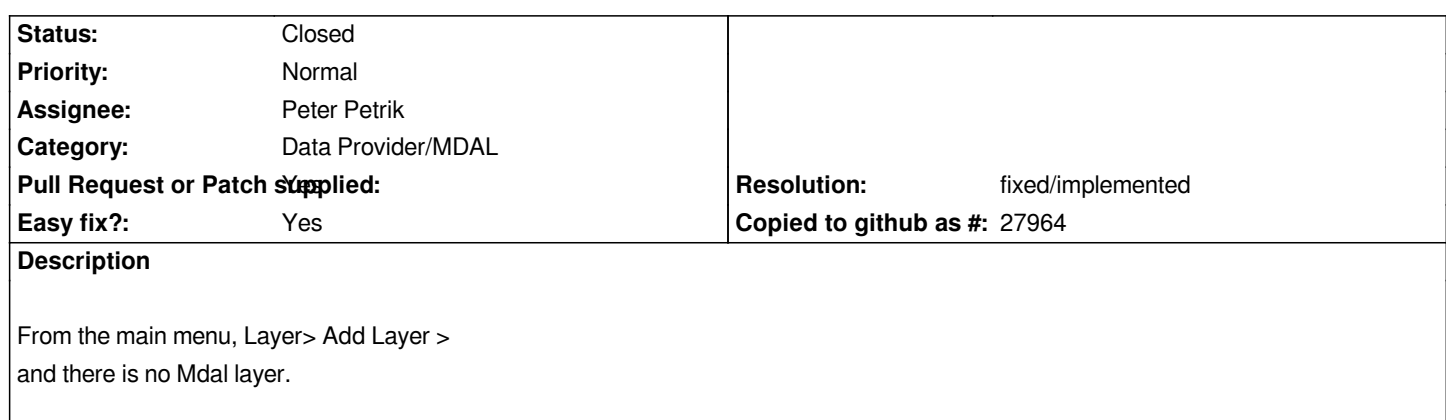

## **History**

### **#1 - 2019-01-25 03:18 PM - Peter Petrik**

- *Affected QGIS version changed from 3.3(master) to 3.5(master)*
- *Resolution set to fixed/implemented*
- *Easy fix? changed from No to Yes*
- *Pull Request or Patch supplied changed from No to Yes*

### *https://github.com/qgis/QGIS/pull/8984*

#### **#2 - 2019-01-25 03:19 PM - Peter Petrik**

- *[Status changed from Open to In Progr](https://github.com/qgis/QGIS/pull/8984)ess*
- *Subject changed from [mdal] No mdal entry in layer menu to No mesh layer entry in layer menu*

# **#3 - 2019-01-25 03:19 PM - Peter Petrik**

*- Tracker changed from Bug report to Feature request*

## **#4 - 2019-01-28 01:10 PM - Peter Petrik**

*- Status changed from In Progress to Closed*